## **SIEMENS**

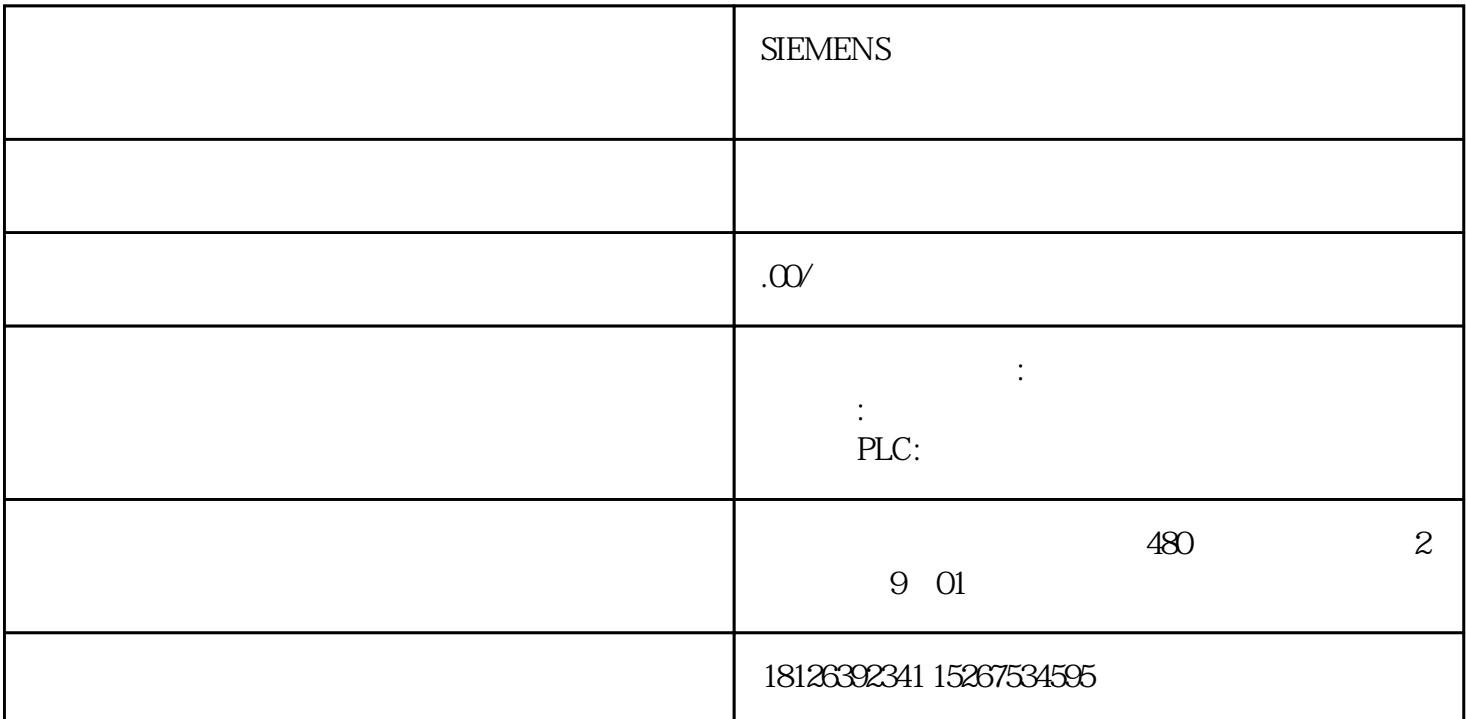

plc 1. PLC PLC PLC 境对PLC影响还是很大的。所以,通常每个半年时间应对PLC做定期检查。如果PLC的工作条件不符合规 PLC 2. PLC (RAM)  $5$  $PLC$ PLC 15S (<br>PLC 15S (RAM  $PLC$  RAM );  $PLC$ 池盖板更换电池时间要尽量短,一般不允许超过3min。如果时间过长,RAM中的程序将消失。二、故障 PLC PLC PLC 光二极管的亮灭来诊断。下面以一种plc做为描述样板,其余各型PLC大同小异,介绍plc的维护、诊断、  $PLC$ ( plc PLC ) PLC PLC  $PLC$  $PLC$  $\overline{\mathcal{A}}$  $1$  PWR()  $2$  $(98-162\text{VAC} \quad 195-252\text{VAC})$  ;  $+24$ VDC OVDC  $-24$ VDC  $-12$ AC DC PWR PWR CPU 2 PWR() end, and the contraction of the contraction of the contraction of the contraction of the contraction of the contraction of the contraction of the contraction of the contraction of the contraction of the contraction of the PRG LOAD

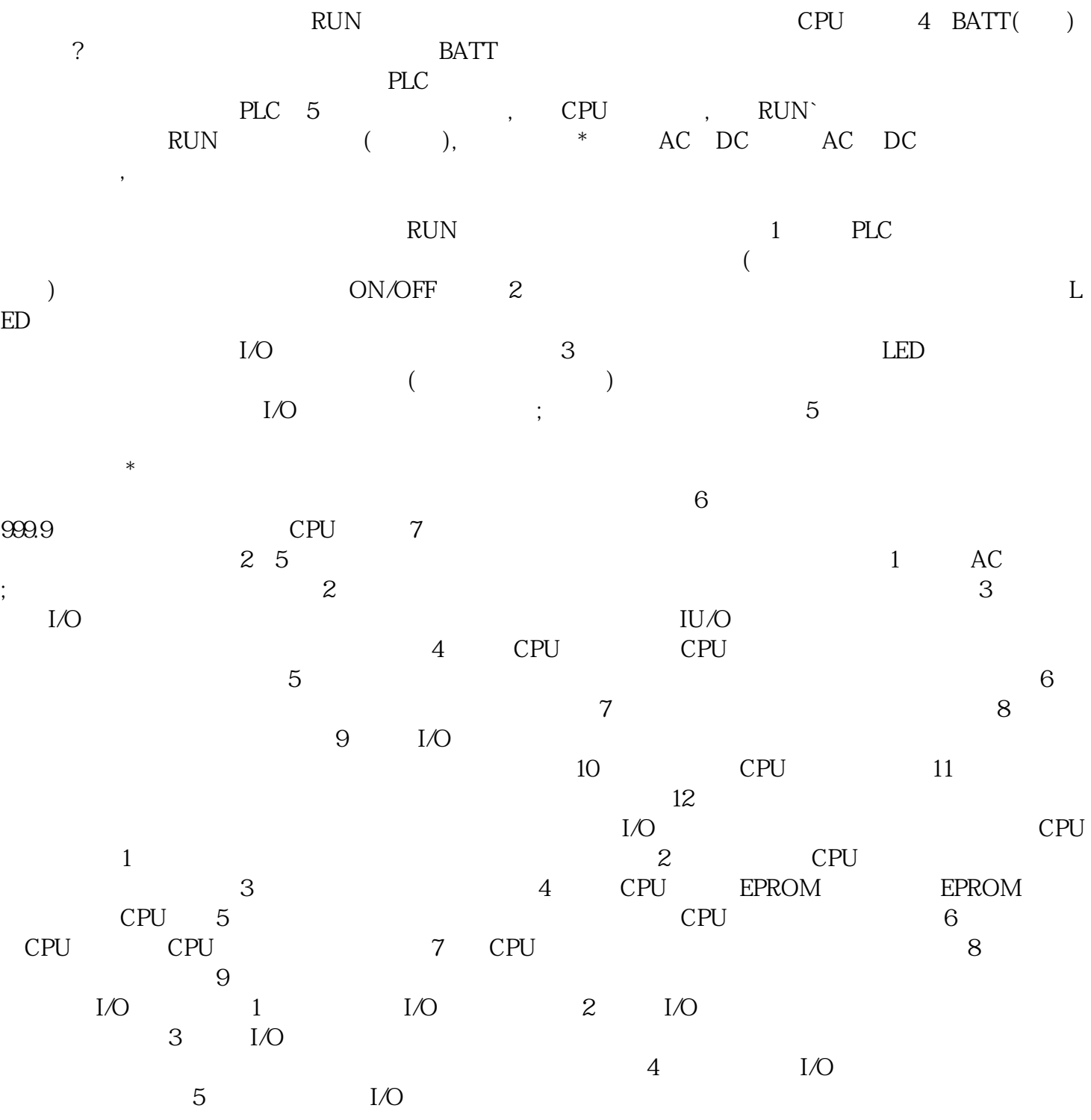